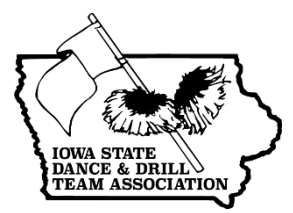

# **2021 ISDTA STATE SOLO & TEAM CHAMPIONSHIPS VIDEO TAPING GUIDELINES**

Coaches may begin recording state team and solo performances using these guidelines as a safety-net in the event a team or soloist cannot attend in person. If this occurs, the recording(s) would be submitted on the day the team/soloist is scheduled to perform at state (November 17, 18, or 19).

### **PREPARE**

- Secure a gymnasium within your school district that allows recording at an elevated angle (see example below)
	- Dance studios are not an approved location.
- Plan for your dancers to be in full makeup, hair, and costuming.
- Fancy filming equipment is not required; a smartphone or tablet may be used to record your videos.

#### **TEAM RECORDING**

- Please follow these steps when setting up your camera angle:
	- Set up your camera in an elevated area and center the frame.
	- Utilize a tripod when possible.
	- Turn your camera **horizontal.**
	- Your camera frame should include all dancers throughout the entire routine. Make sure to not cut out the dancers' feet from your frame.
	- Do not move the camera shot or zoom in/out at *any* time once the recording has started.
	- Ensure that your camera is filming in high definition: 1080p.
- Make sure the room is well lit.
- Your music should be audible in your recording and nonperformance background noises should be limited, such as: a weight room, other athletes, cheering, etc.
- Make sure no passersby enters your frame while filming and no spectators are visible within the frame.
- Start your recording when your dancers are in their beginning positions and allow for a couple seconds after beginning your recording before starting the music.
- Once the routine has finished and the dancers have hit their last position, please allow a few extra seconds before ending the recording.

## **SOLO RECORDING**

- Follow the steps above; however, for Solos you may be much closer and follow the dancer around the floor, for example 4 rows up on the bleachers (similar to where our solo judges are)
- Be sure you always have the dancer's body in the full frame of the shot.

## **SUBMIT**

- Transfer your videos to your desktop or laptop computer.
- Name your *team* routine video files following this pattern: Performance ID#, Category, School ○ Example: **T134-Class VI Jazz-Des Moines Lincoln**
- Name your **solo** video files following this pattern: Performance ID#, Class, School, Soloist Name
	- Dance Example: **S452-Class IV Dance-Iowa Falls-Alden-Andrea Dana**
- A private Google Drive link will be provided to those with approved circumstances to submit virtual performances.
- Upload your named video file(s) to your school's folder.

### **Examples of Camera Angle & Framing**

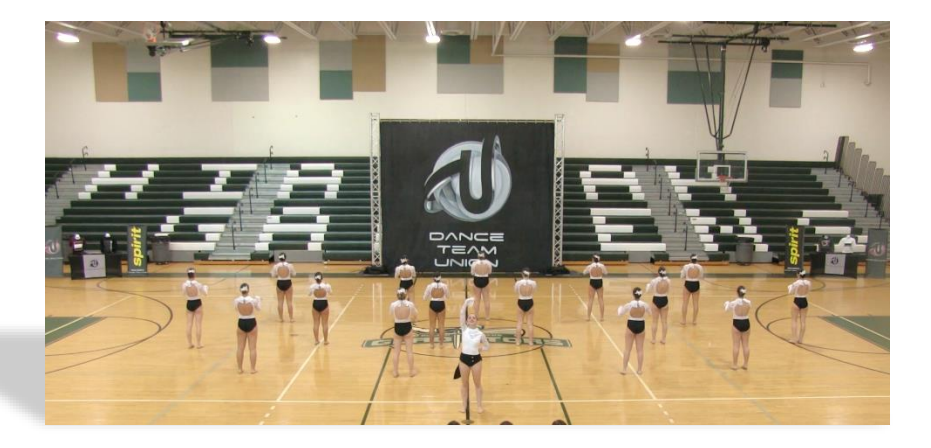

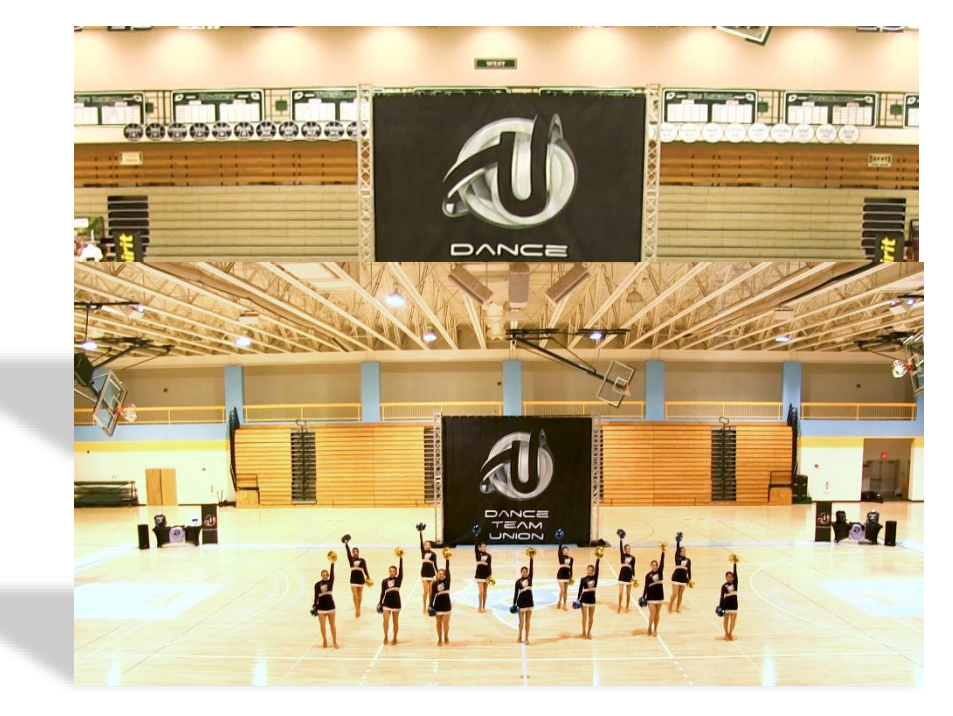